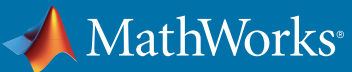

# Supported and Compatible Compilers – Release 2018b

A number of MathWorks products or product features require that you have a third-party compiler installed on your system. The tables below outline the compilers that are supported by various MathWorks products. These compilers are provided by a number of vendors and are available under a variety of commercial, academic, or open source terms; visit the providers' websites for further information.

Please see *[Polyspace documentation](https://www.mathworks.com/help/bugfinder/ref/compilercompiler.html)* for the list of compilers that Polyspace supports in the current release. View compiler support for *[previous releases.](https://www.mathworks.com/support/sysreq/previous_releases.html)*

### Windows (64-bit)

MinGW is a supported compiler which is available free of charge. *[Download MinGW now.](https://www.mathworks.com/matlabcentral/fileexchange/52848-matlab-support-for-mingw-w64-c-c++-compiler)*

#### **Note:**

- Microsoft Visual Studio 2013 Professional is not supported as of R2018b.
- MinGW has been updated to version 6.3 as of R2018b.
- Intel C++ Composer XE 2013 is not supported as of R2018b.
- Intel Visual Fortran Composer XE is not supported as of R2018b.

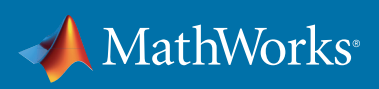

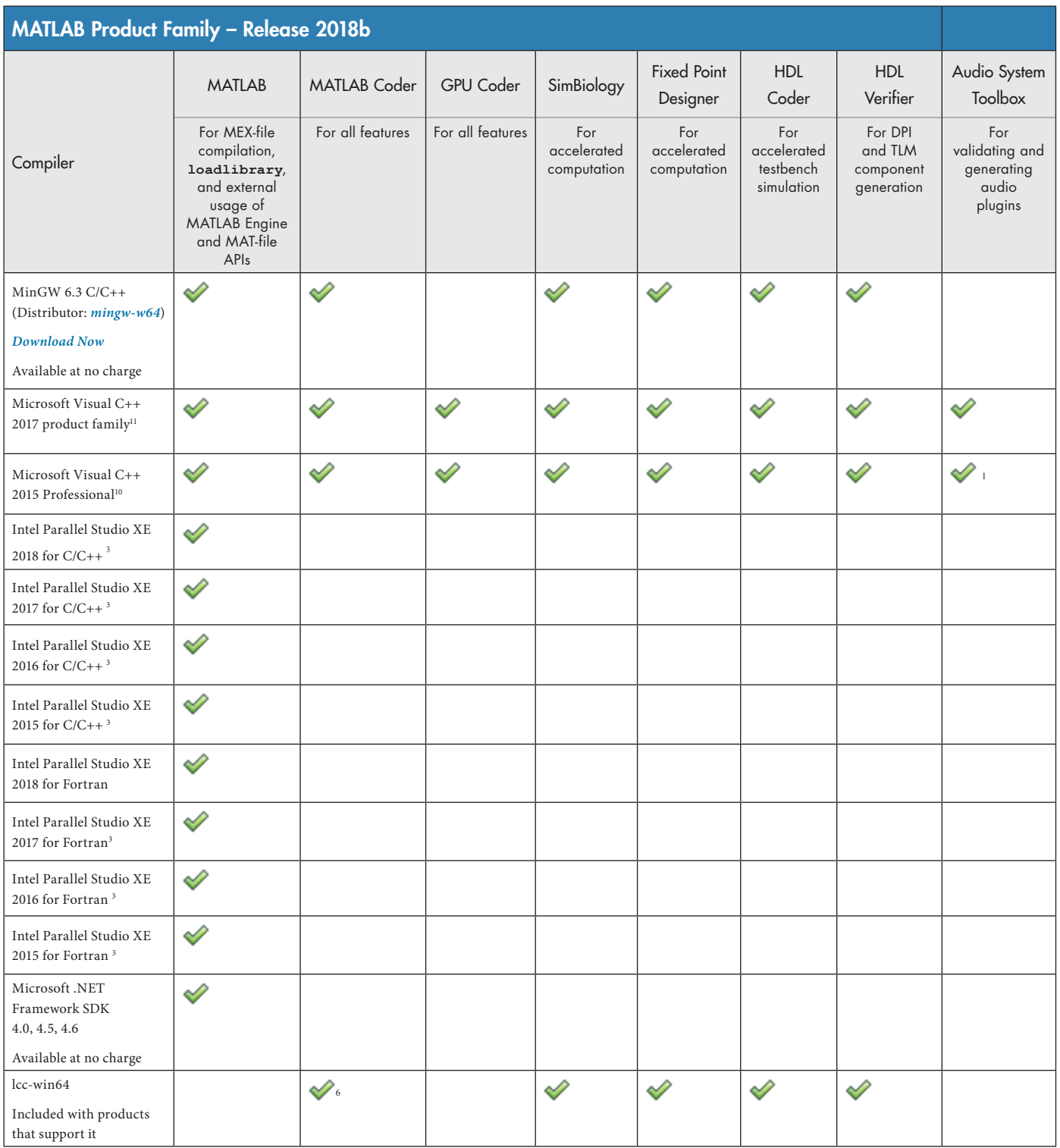

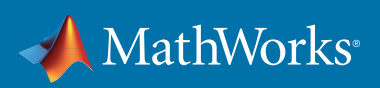

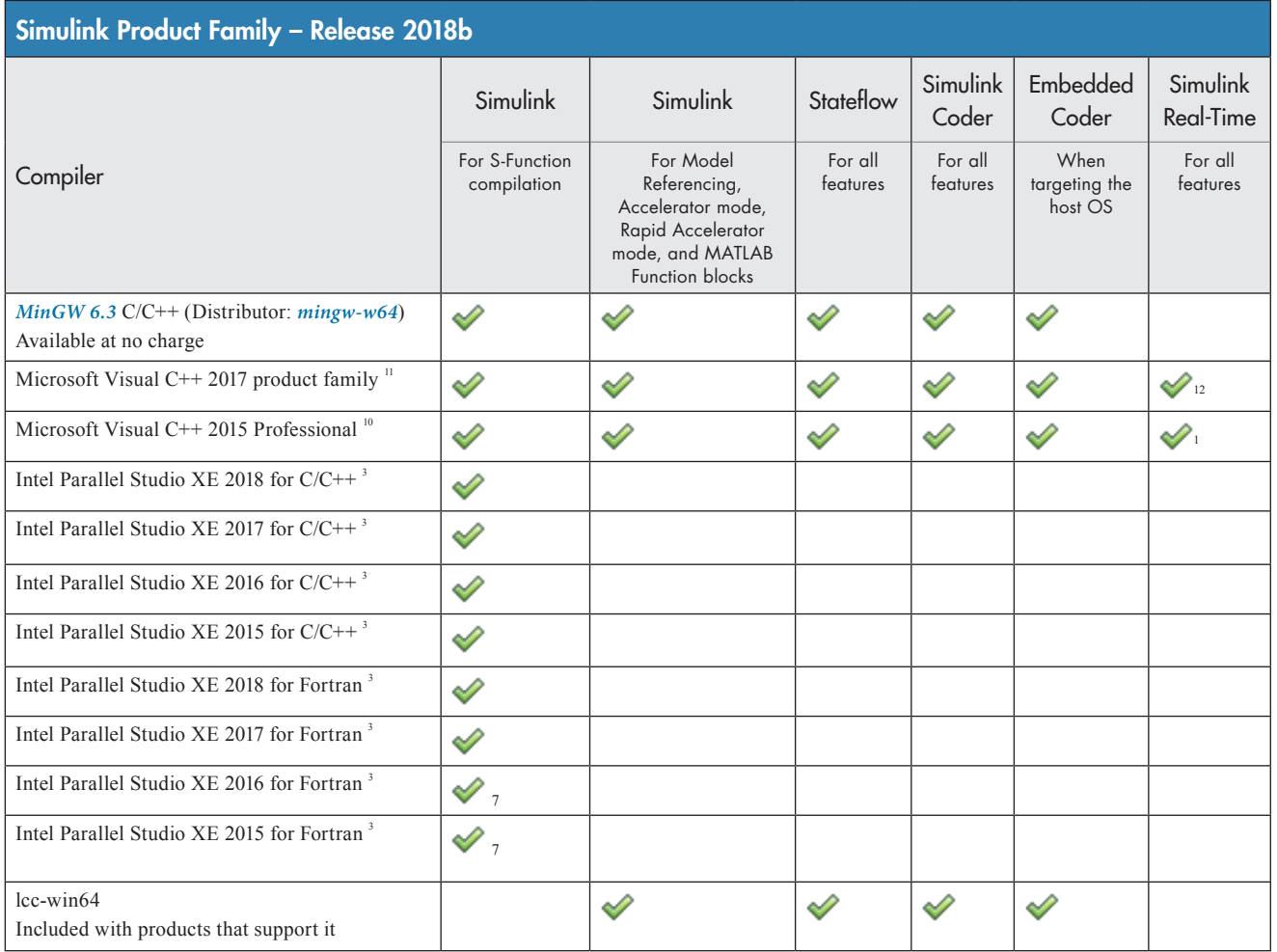

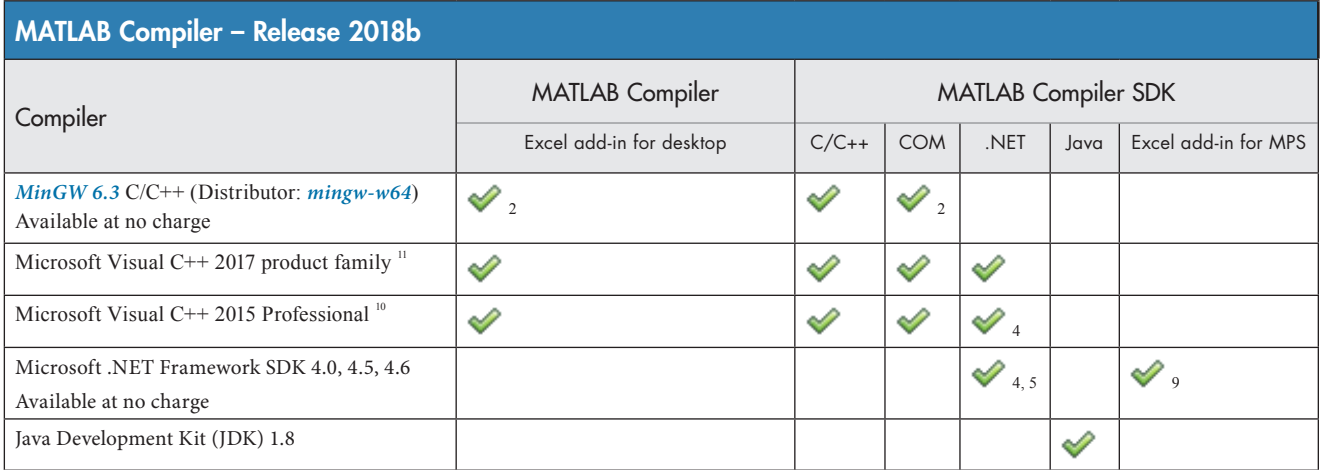

mathworks.com

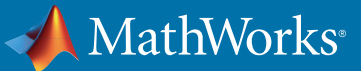

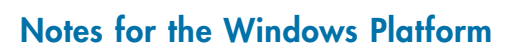

- 1. The corresponding version of Visual Studio Community is reported to work. Full support for Visual Studio Community has not been qualified by MathWorks.
- 2. Microsoft Windows SDK 10 is required to use MinGW with this product. See *[Answer 355476](https://www.mathworks.com/matlabcentral/answers/355476-how-can-i-install-minggw-compiler-and-windows-10-sdk-kit)* for more details.

3. Intel compilers depend on tools provided by Microsoft. The following combinations are supported:

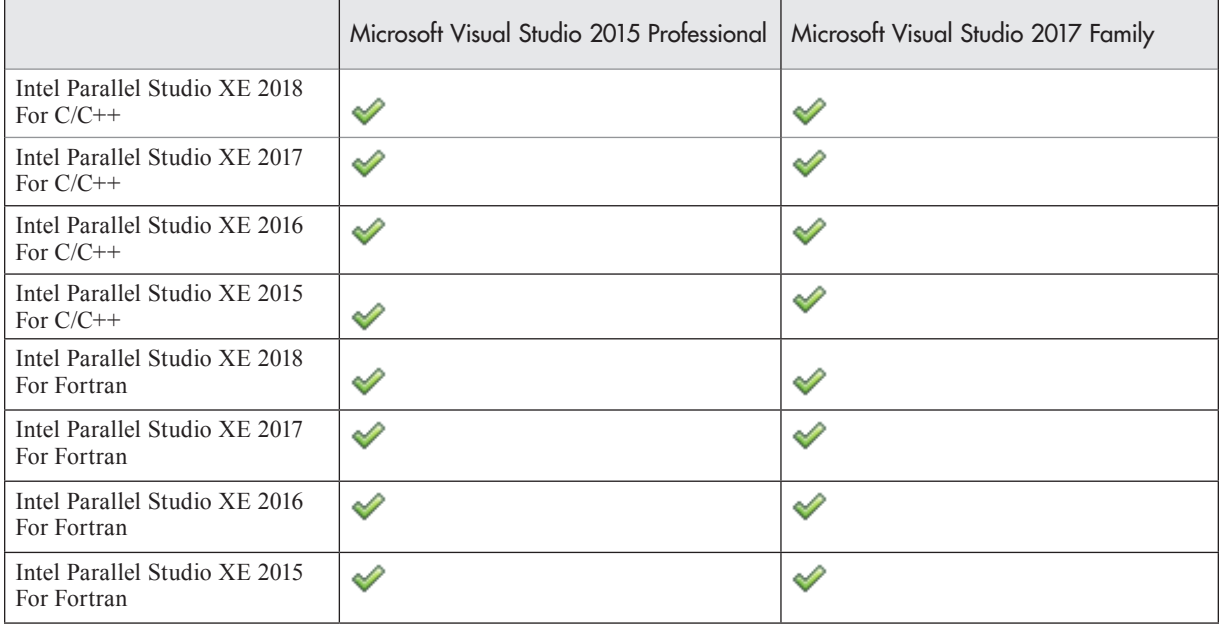

- 4. To build .NET components, a Microsoft .NET Framework must be installed. The .NET Framework v3.0 does not contain a framework-specific compiler; compatible components can be built using the v2.0 compiler. The .NET Framework is automatically installed by Visual Studio. It can also be downloaded from the Microsoft Web site. To execute applications that use the resulting .NET components, the target machine must have the matching .NET Framework installed.
- 5. MATLAB Compiler SDK supports building .NET assemblies but not COM objects when using the Microsoft .NET Framework SDK without Microsoft Visual Studio.
- 6. This compiler does not support OpenMP. Code generation will treat parfor-loops as for-loops.
- 7. Fortran compilers are supported with Simulink only for creating Simulink S-Functions using the MATLAB MEX command. The S-Functions can be used with normal and accelerated simulations.
- 8. Simulink Real-Time supports Fortran code in Simulink models using C-MEX wrapper S-Functions.
- 9. When building Excel add-ins for MPS, MATLAB Compiler SDK requires .NET framework 4.0 or later.
- 10. A compiler is not installed by default with this version of Visual Studio and must be specified while performing a custom installation. *[See Answer 328432 for more details.](https://www.mathworks.com/matlabcentral/answers/328432-why-is-matlab-unable-to-find-the-microsoft-visual-c-2015-compiler-after-installing-microsoft-visua)*
- 11. Community, Professional, and Enterprise editions are supported. The Visual Studio installer groups functionality into workloads; the "Desktop development with C++" workload is required for MEX and associated functionality.
- 12. *[See Answer 348269](https://www.mathworks.com/matlabcentral/answers/348269)* for instructions on how to set up Microsoft Visual Studio 2017 for use with Simulink Real-Time.

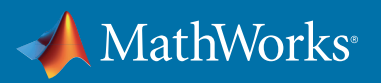

## Mac OS

#### Note:

On macOS, no C compiler is supplied with MATLAB. If you use products that require one, Apple's development environment for macOS (Xcode) is *[available in the Mac App Store.](https://itunes.apple.com/us/app/xcode/id497799835?mt=12)*

• Xcode 10.x is supported as of R2018b.

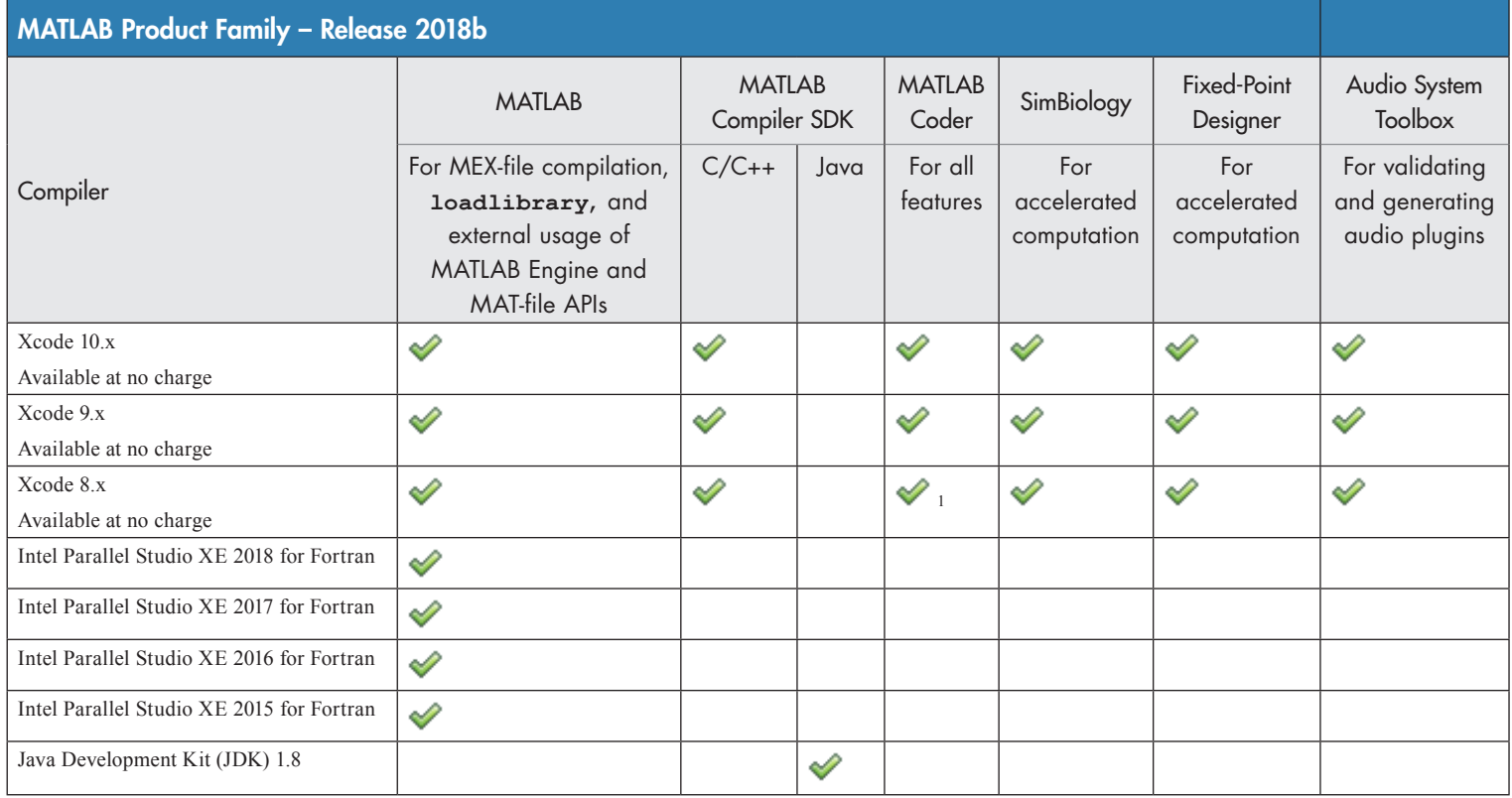

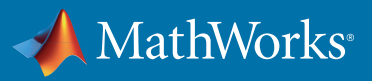

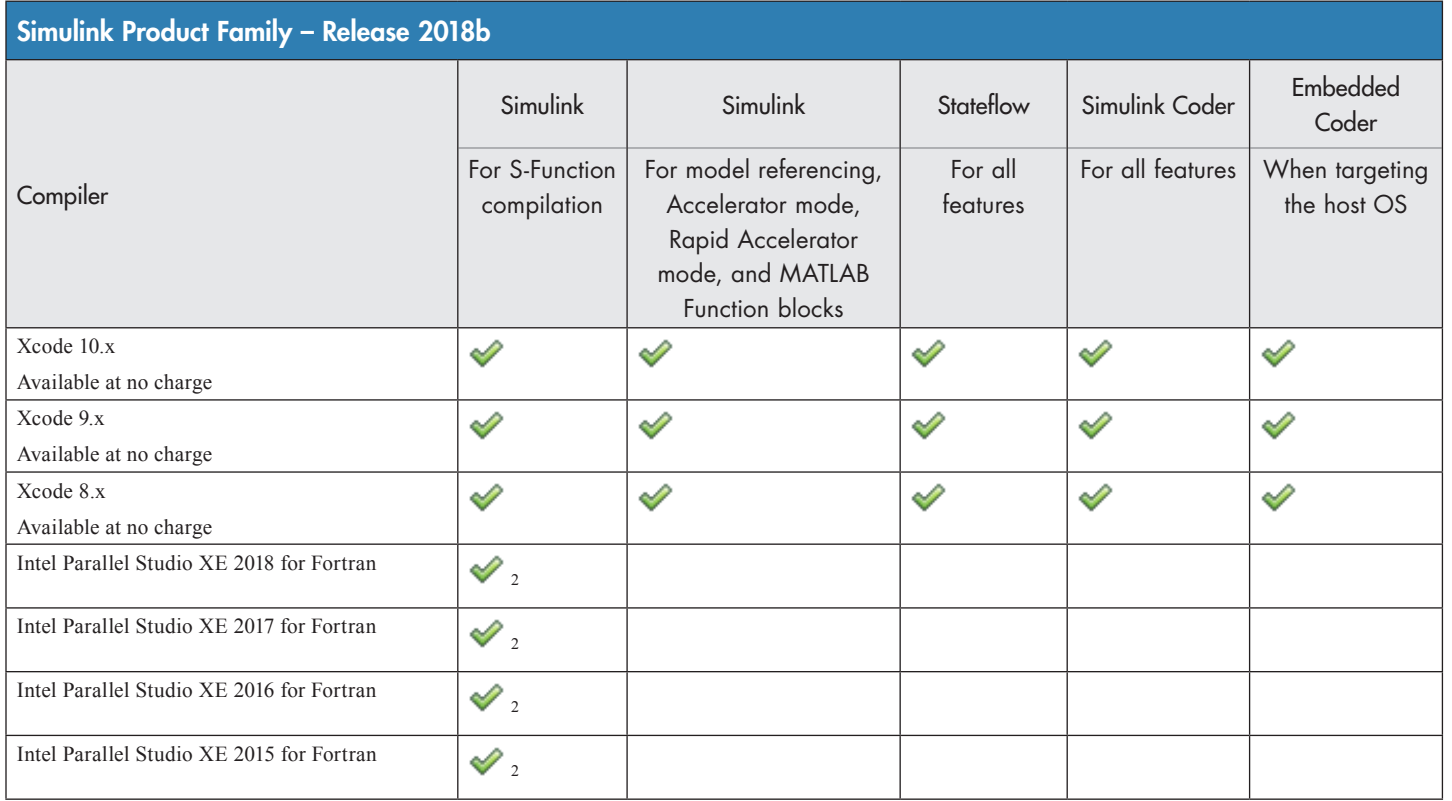

*To determine the version of Xcode installed, start Xcode and then select Xcode->About Xcode.*

## Notes for the Mac Platform

- 1. This compiler does not support OpenMP. Code generation will treat parfor-loops as for-loops.
- 2. Fortran compilers are supported with Simulink only for creating Simulink S-functions using the MATLAB MEX command. The S-functions can be used with normal and accelerated simulations.

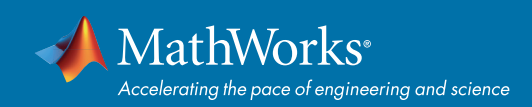

## Linux (64-bit)

On Linux, no C compiler is supplied with MATLAB. The GNU compiler (GCC) is included with many Linux distributions.

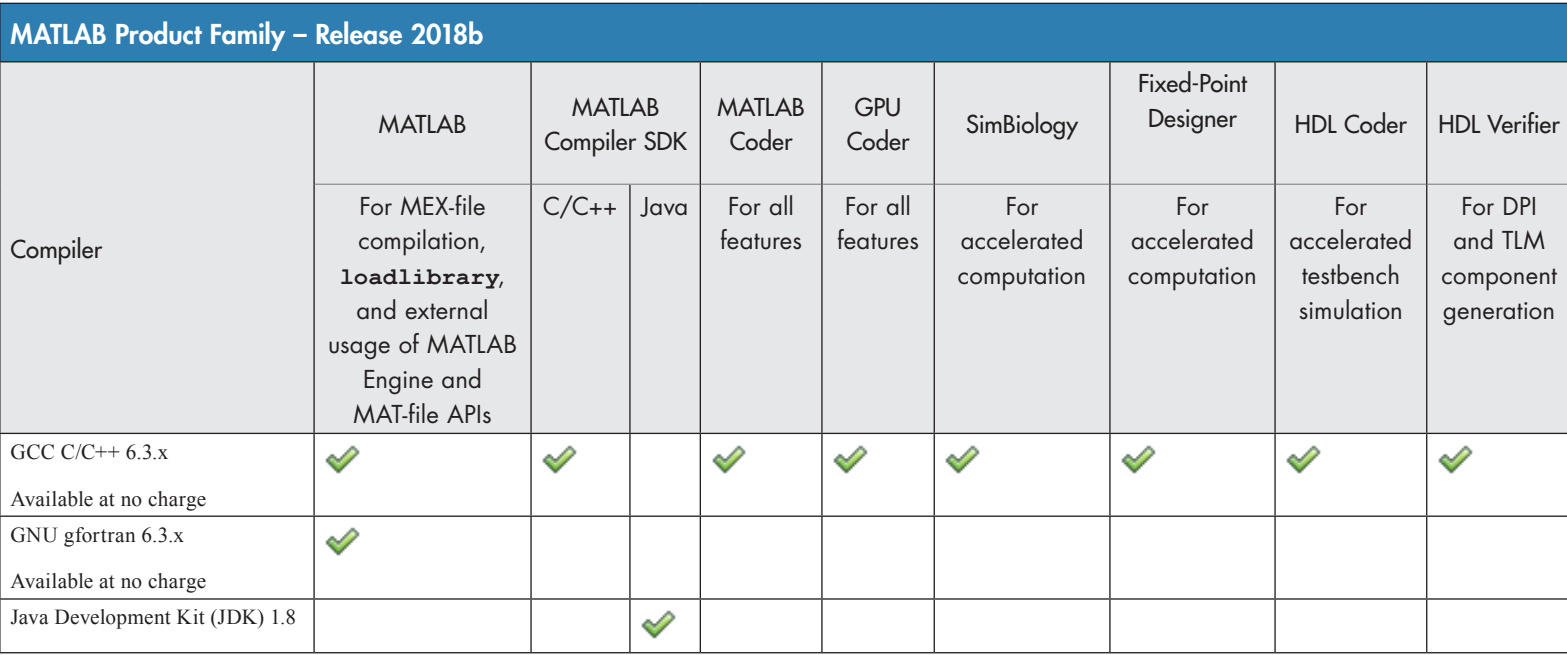

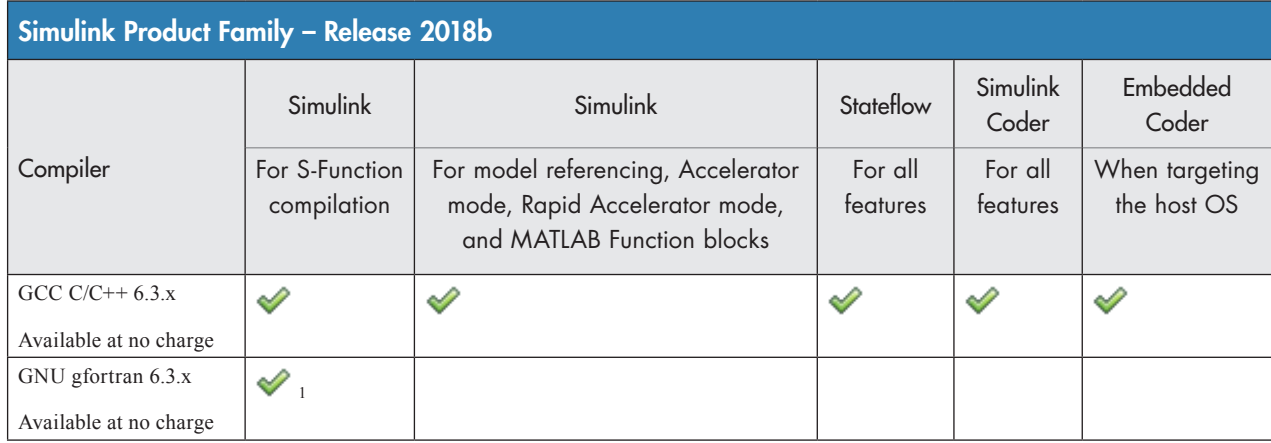

To determine the version of your compiler, see *[Answer 99897.](https://www.mathworks.com/matlabcentral/answers/99897-how-can-i-determine-the-platform-and-compiler-version-that-i-am-using)*

## Notes for the Linux Platform

1. Fortran compilers are supported with Simulink only for creating Simulink S-functions using the MATLAB MEX command. The S-functions can be used with normal and accelerated simulations.

© 2017 The MathWorks, Inc. MATLAB and Simulink are registered trademarks of The MathWorks, Inc. See [mathworks.com/trademarks](http://www.mathworks.com/trademarks) for a list of additional trademarks. 2018 Other product or brand names may be trademarks or registered trademarks of their respective holders.